# Data Visualization

#### HANDS-ON VISUALIZATIONS IN PYTHON

Tea Tušar, Data Science and Scientific Computing, Information retrieval and data visualization

# Required Python libraries

#### We will be using

- o jupiter 1.0.0
- o numpy 1.15.4
- $\circ$  pandas 0.23.4
- o pandas\_profiling 2.3.0
- o matplotlib 3.0.2
- o seaborn 0.9.0
- $\circ$  plotly 3.4.2
- o networkx 2.2
- o geopandas 0.6.2

Installing geopandas can be nontrivial (if you have difficulties, try uninstalling the fiona package and then reinstalling geopandas)

You probably do not need the exact same version...

# Test Python libraries

For Jupyter notebooks, write the following in a terminal

jupyter notebook

In the Jupyter notebook, write

import numpy import pandas import pandas\_profiling import matplotlib import seaborn import plotly import networkx import geopandas

# Inkscape

An editor for vector graphics (like Adobe Illustrator)

Free software

Cross-platform software

Download from https://inkscape.org or https://github.com/valerioa/Inkscape-MacOS-Curated-Build/releases (for Macs)

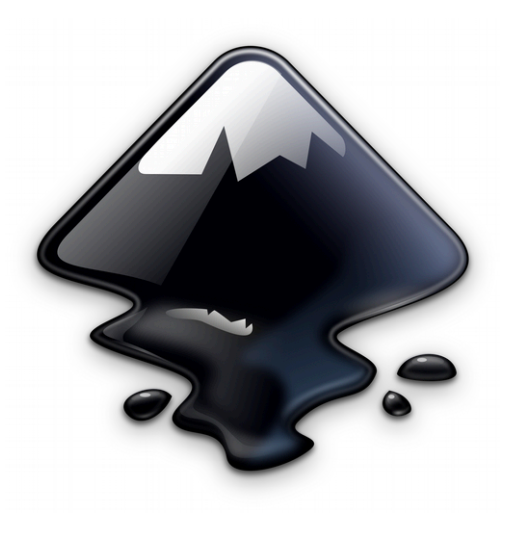

### Overview

Styles and colors in matplotlib

The Eurovision Song Contest (ESC)

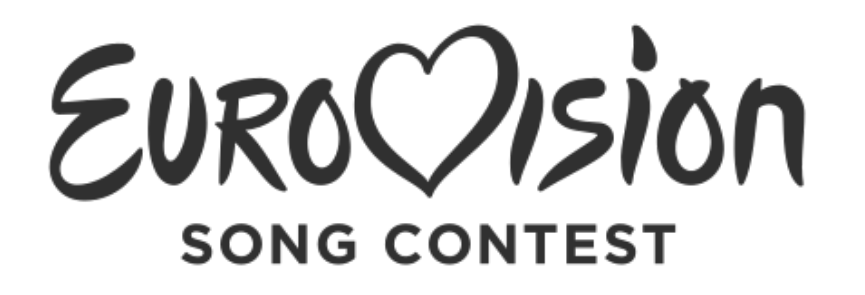

International song competition

Based upon the Sanremo Music Festival

Organized every year since 1956

One of the most watched non-sporting events (between 100 million and 600 million viewers)

Several voting and qualifying systems  $\circ$  Since 1993 various systems to limit the number of countries  $\circ$  Semi-final introduced in 2004  $\circ$  Since 2008 two semi-finals

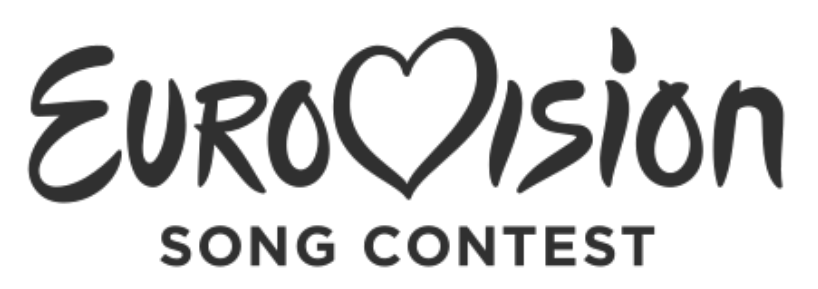

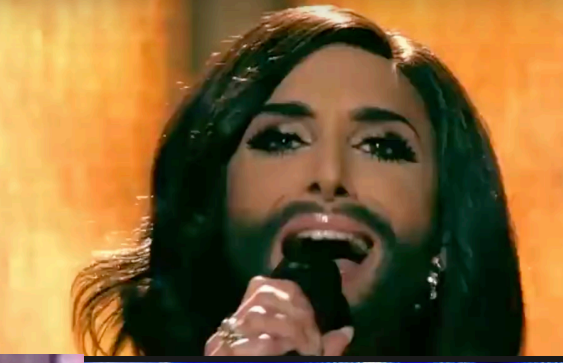

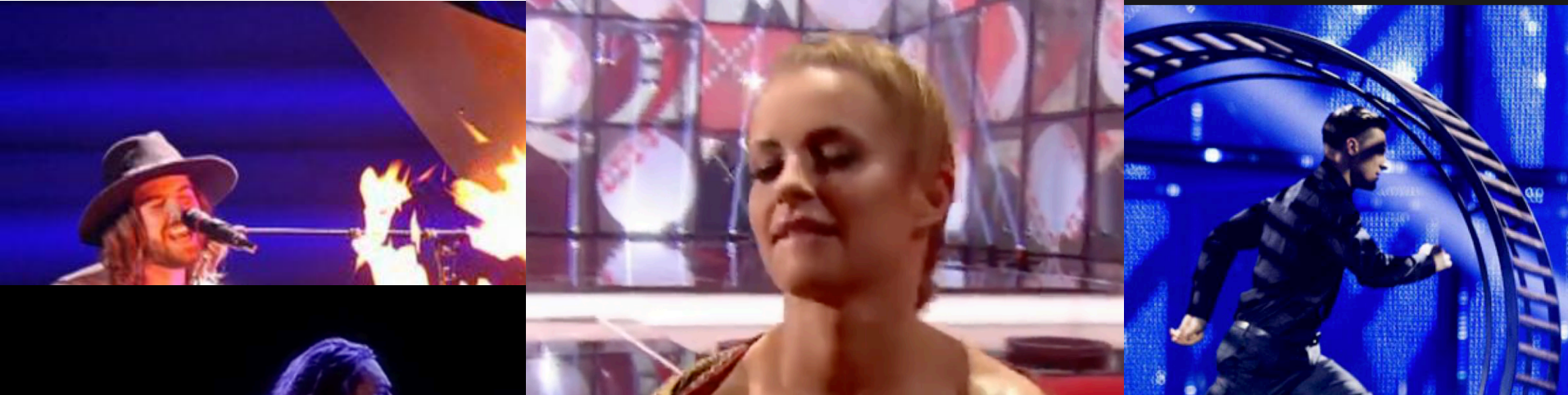

#### Competing countries

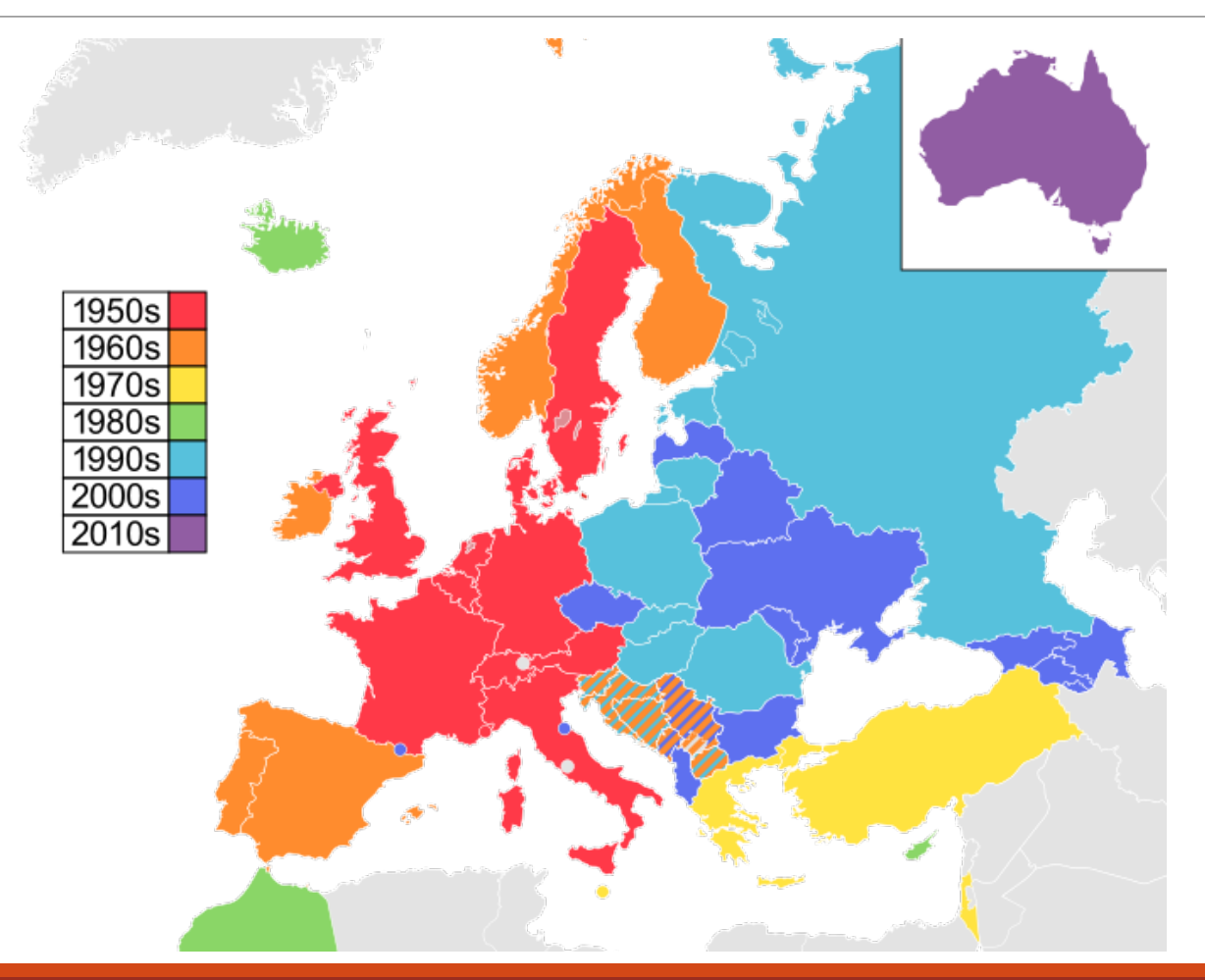

https://en.wikipedia.org/wiki/Eurovision Song Contest 8 (2008) 2014 12:00 12:00 12:00 12:00 13:00 13:00 13:00

### Overview

Styles and colors in matplotlib

The Eurovision Song Contest (ESC)

- $\circ$  Reading in and parsing the data
- $\circ$  How many countries have competed in the ESC through the years?
- $\circ$  How well are the "big five" countries doing?
- $\circ$  Is there any "neighbor bias" in the votes?
- $\circ$  Visualize the countries' success on a map